## Package 'shinyInvoice'

#### April 1, 2024

Title Shiny App - Generate a Pdf Invoice with 'Rmarkdown'

Version 0.0.5

Date 2024-03-31

Description Generate an invoice containing a header with invoice number and businesses details. The invoice table contains any of: salary, oneliner costs, grouped costs. Under the table signature and bank account details appear. Pages are numbered when more than one. Source .json and .Rmd files are editable in the app. A .csv file with raw data can be downloaded. This package includes functions for getting exchange rates between currencies based on 'quantmod' (Ryan and Ulrich, 2023 <<https://CRAN.R-project.org/package=quantmod>>).

#### Depends  $R$  ( $>= 3.5$ )

Imports tibble, dplyr, quantmod, rlang, stringr, shiny, lubridate

Suggests fs, jsonlite, pillar, readr, rhino, rjson, shinyAce, tinytex, rmarkdown, curl

License GPL  $(>= 2)$ 

Encoding UTF-8

**SystemRequirements** pandoc  $(>= 2.0)$ 

URL <https://github.com/fernandoroa/invoice-public>

BugReports <https://github.com/fernandoroa/invoice-public/issues>

RoxygenNote 7.2.3

NeedsCompilation no

Author Fernando Roa [aut, cre]

Maintainer Fernando Roa <froao@unal.edu.co>

Repository CRAN

Date/Publication 2024-04-01 13:10:02 UTC

### <span id="page-1-0"></span>R topics documented:

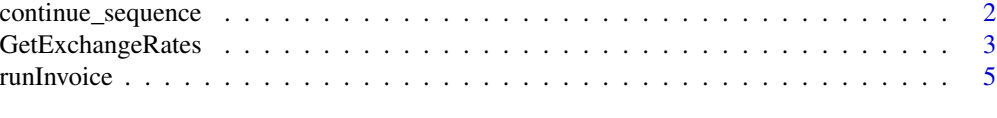

#### **Index** [6](#page-5-0) **6**

continue\_sequence *Functions continue\_sequence, duplicate\_last\_list\_element and date\_bump\_month*

#### Description

continue\_sequence: suffix increase, i.e. from 1 to 2, from a to b duplicate\_last\_list\_element: copies last element from list and bumps its name date\_bump\_month: increases or decreases date by one month

#### Usage

```
continue_sequence(chr_vector, sep = "_", factor = 1)
```

```
duplicate_last_list_element(list)
```

```
date_bump_month(date, decrease = FALSE)
```
#### Arguments

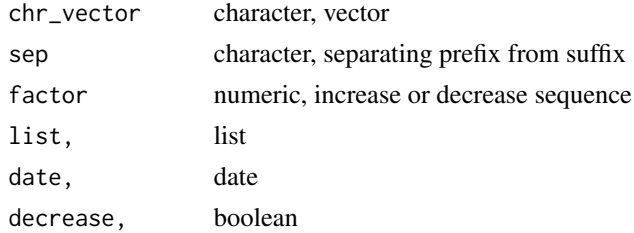

#### Value

vector data.frame date

#### Examples

```
continue_sequence(c("a_1", "a_2"))
duplicate_last_list_element(list(a_1 = "1", b_1 = "random"))
date_bump_month(as.Date("2024-02-29"))
```
<span id="page-2-0"></span>GetExchangeRates *Functions get\_exchange\_rates\_symbol, try\_exchange\_rates\_direct\_and\_indirect and GetExchangeRates*

#### Description

get\_exchange\_rates\_symbol: uses getSymbols GetExchangeRates: uses getFX and getSymbols

#### Usage

```
GetExchangeRates(from_curr, to_curr, from_date, to_date = from_date)
get_exchange_rates_symbol(from_curr, to_curr, from_date, to_date = from_date)
try_exchange_rates_direct_and_indirect(date, from_curr, to_curr, tries = 8)
```
#### Arguments

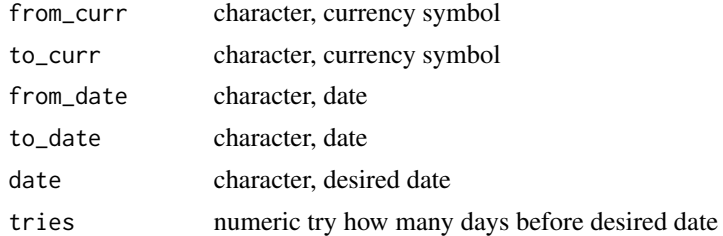

#### Value

data.frame data.frame numeric vector

#### References

Ryan JA, Ulrich JM (2023). *quantmod: Quantitative Financial Modelling Framework*. R package version 0.4.25, <https://CRAN.R-project.org/package=quantmod>.

#### Examples

from\_curr <- c("CAD", "JPY", "USD") to\_curr <- c("USD", "USD", "EUR")

# get\_exchange\_rates\_symbol and try\_exchange\_rates\_direct\_and\_indirect

# use quantmod::getSymbols, which requires a working curl, as in:

```
if (requireNamespace("curl", quietly = TRUE)) {
 con <- curl::curl(url = "https://hb.cran.dev/get", open = "r", handle = curl::new_handle())
 print(con)
 close(con)
}
# Success
recent_date <- as.character(Sys.Date() - 7)
GetExchangeRates(from_curr = from_curr, to_curr = to_curr, recent_date, recent_date)
# last date mismatch day
GetExchangeRates(from_curr = from_curr, to_curr = to_curr, "2023-10-27", "2023-10-30")
# weekend, warning, gets only FX, fails for getSymbols
# update this dates to less than 180 days!
GetExchangeRates(from_curr = from_curr, to_curr = to_curr, "2023-10-28", "2023-10-28")
GetExchangeRates(from_curr = from_curr, to_curr = to_curr, "2023-10-29", "2023-10-29")
GetExchangeRates(from_curr = from_curr, to_curr = to_curr, "2023-07-08", "2023-07-09")
# fails for FX, > 180 days
GetExchangeRates(from_curr = from_curr, to_curr = to_curr, "2023-04-03", "2023-04-05")
# failure for getSymbols, when none is USD
GetExchangeRates(from_curr = "BRL", to_curr = "COP", "2023-07-07")
# getSymbols success
get_exchange_rates_symbol(from_curr = from_curr, to_curr = to_curr, "2023-07-03", "2023-07-05")
# getSymbols > 180 days ok
get_exchange_rates_symbol(from_curr = from_curr, to_curr = to_curr, "2023-04-03", "2023-04-05")
# failure, weekend days
weekend_failure <- try(get_exchange_rates_symbol(
 from_curr = from_curr,
 to_curr = to_curr, "2023-07-08", "2023-07-09"
), silent = TRUE)
weekend_failure
# works
try_exchange_rates_direct_and_indirect("2023-07-08", from_curr, to_curr, tries = 8)
try_exchange_rates_direct_and_indirect("2023-07-08", "BRL", "USD", tries = 8)
try_exchange_rates_direct_and_indirect("2023-07-08", "USD", "BRL", tries = 8)
# works indirectly
recent_date <- as.character(Sys.Date() - 7)
try_exchange_rates_direct_and_indirect(recent_date, "COP", "BRL", tries = 8)
# works with FX only, provided, not greater than 180 days
GetExchangeRates(from_curr = "COP", to_curr = "BRL", recent_date)
```
<span id="page-4-0"></span>

#### Description

runInvoice: run shinyApp

#### Usage

runInvoice(installAll = FALSE)

#### Arguments

installAll boolean, when TRUE dependencies are installed without asking. Defaults to FALSE

#### Value

shiny

# <span id="page-5-0"></span>Index

∗ exchange GetExchangeRates, [3](#page-2-0) ∗ sequential continue\_sequence, [2](#page-1-0) ∗ shiny runInvoice, [5](#page-4-0) continue\_sequence, [2](#page-1-0) continue\_sequence, *(*continue\_sequence*)*, [2](#page-1-0) date\_bump\_month *(*continue\_sequence*)*, [2](#page-1-0) duplicate\_last\_list\_element *(*continue\_sequence*)*, [2](#page-1-0) duplicate\_last\_list\_element, *(*continue\_sequence*)*, [2](#page-1-0) get\_exchange\_rates\_symbol *(*GetExchangeRates*)*, [3](#page-2-0) get\_exchange\_rates\_symbol, *(*GetExchangeRates*)*, [3](#page-2-0) GetExchangeRates, [3](#page-2-0)

runInvoice, [5](#page-4-0)

try\_exchange\_rates\_direct\_and\_indirect *(*GetExchangeRates*)*, [3](#page-2-0)